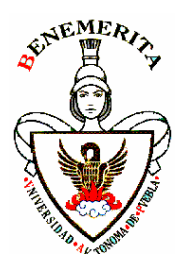

*BENEMÉRITA UNIVERSIDAD AUTÓNOMA DE PUEBLA*

## *FACULTAD CIENCIAS DE LA COMPUTACIÓN*

*PROGRAMA DE LA MATERIA CORRESPONDIENTE A LA INGENIERÍA EN CIENCIAS DE LA COMPUTACIÓN.*

**Coordinación:** Área de Interfaz Hombre - Computadora

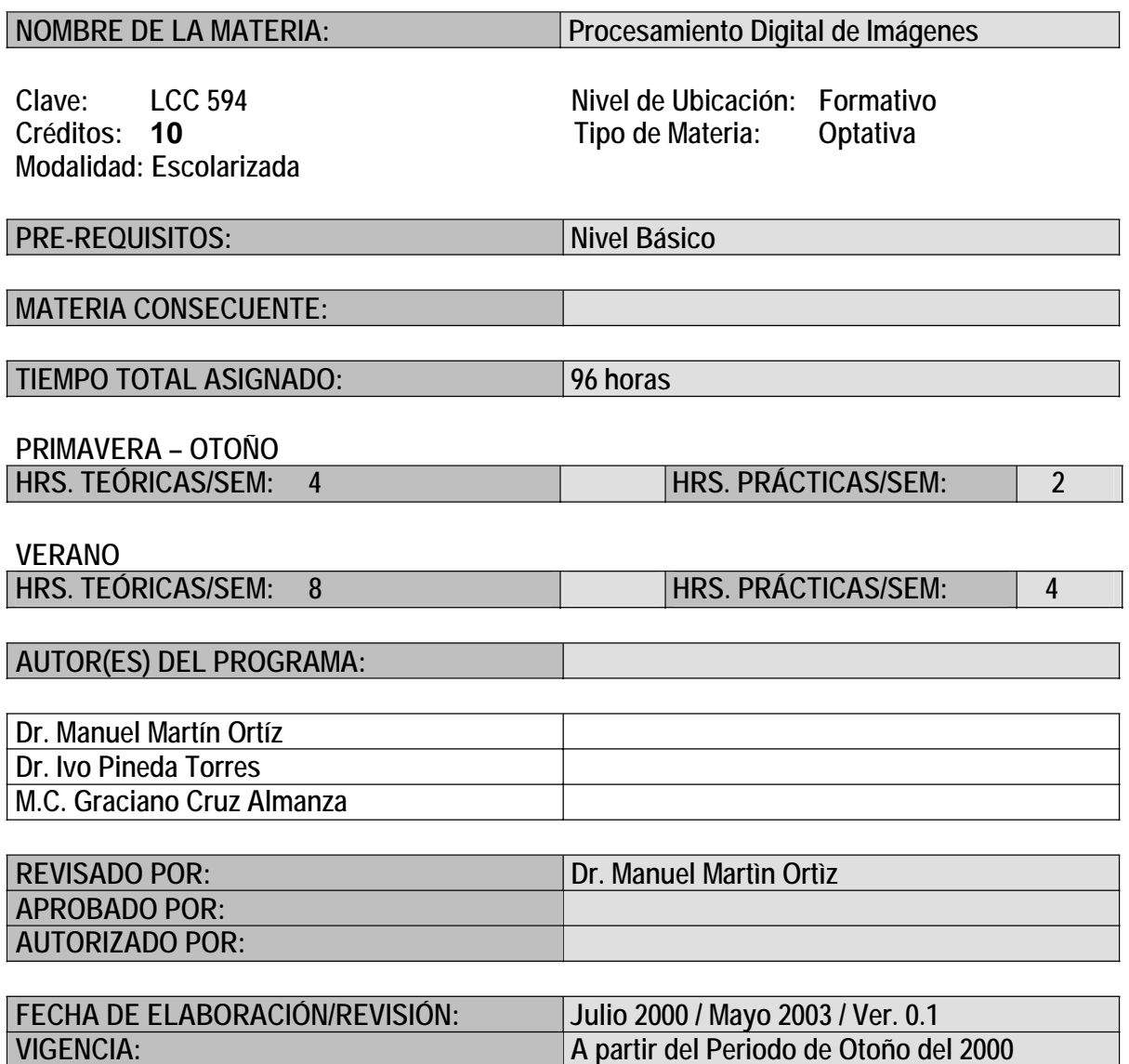

#### **JUSTIFICACIÓN:**

Los métodos y técnicas modernos de procesamiento de imágenes permiten la extracción de información de la representación digital de propiedades o fenómenos naturales y artificiales. Por otro lado las facilidades que hay en la época actual para adquirir, almacenar, transmitir y compartir

imágenes digitales, hacen que su inclusión en aplicaciones sea cada vez más generalizada. Por lo tanto es básico que los alumnos de Ciencias de la Computación conozcan y apliquen los métodos y técnicas para el manejo de imágenes digitales y puedan incluirlos en las aplicaciones de software y hardware que lo demanden.

#### **OBJETIVO GENERAL DE LA MATERIA:**

Que el alumno conozca y aplique los métodos de manejo de imágenes digitales y reconozca los adecuados para aplicaciones de software y hardware específicas.

#### **CONTRIBUCIÓN DE LA ASIGNATURA AL PERFIL DE EGRESO:**

Esta asignatura apoya al egresado con las herramientas y habilidades para el manejo de los métodos y técnicas computacionales sobre imágenes digitales, y por otro lado le permite incluirlos en las aplicaciones que lo requieran. Lo cual lo habilita para contribuir con soluciones integrales.

# *CONTENIDO TEMÁTICO*

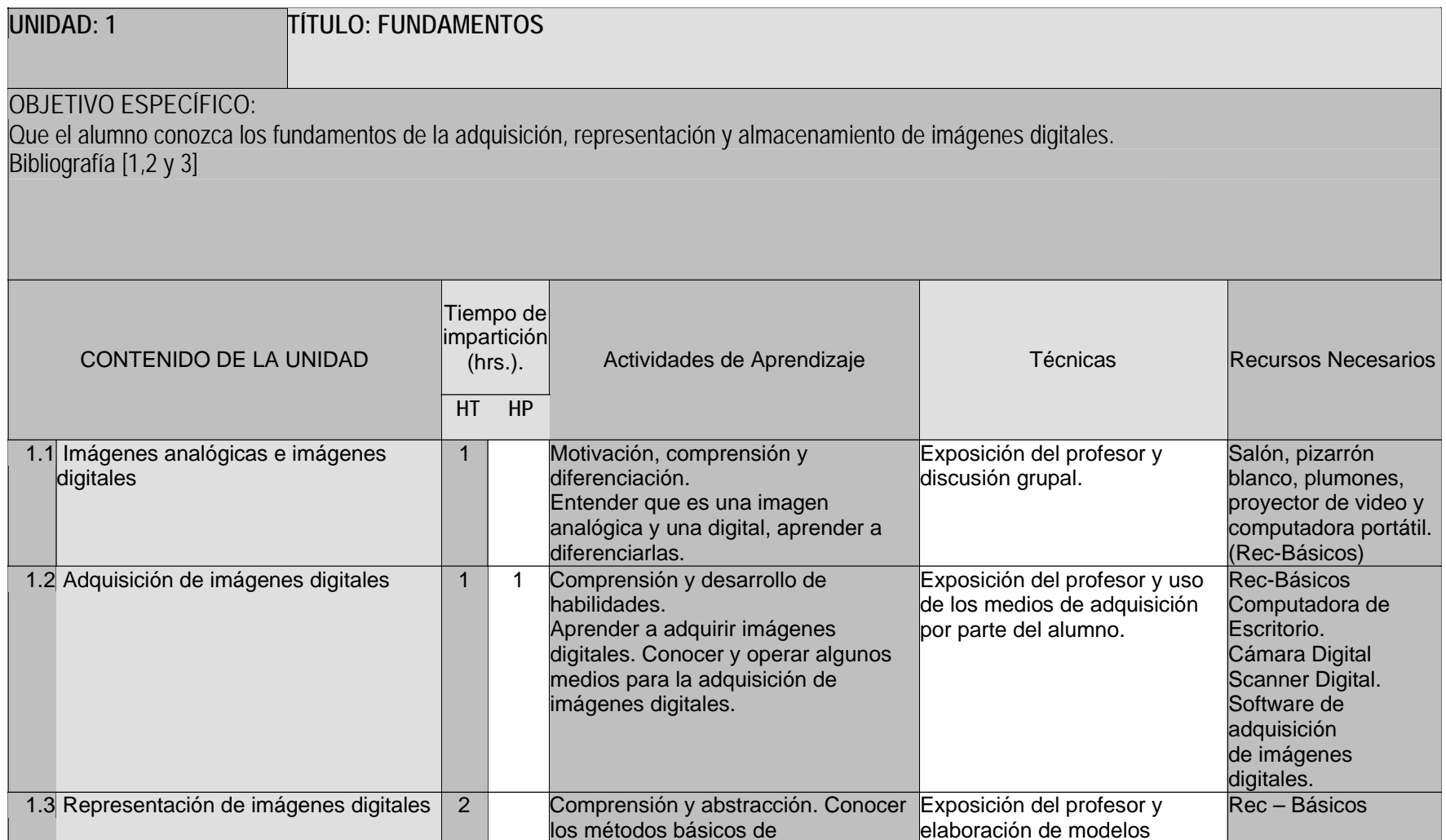

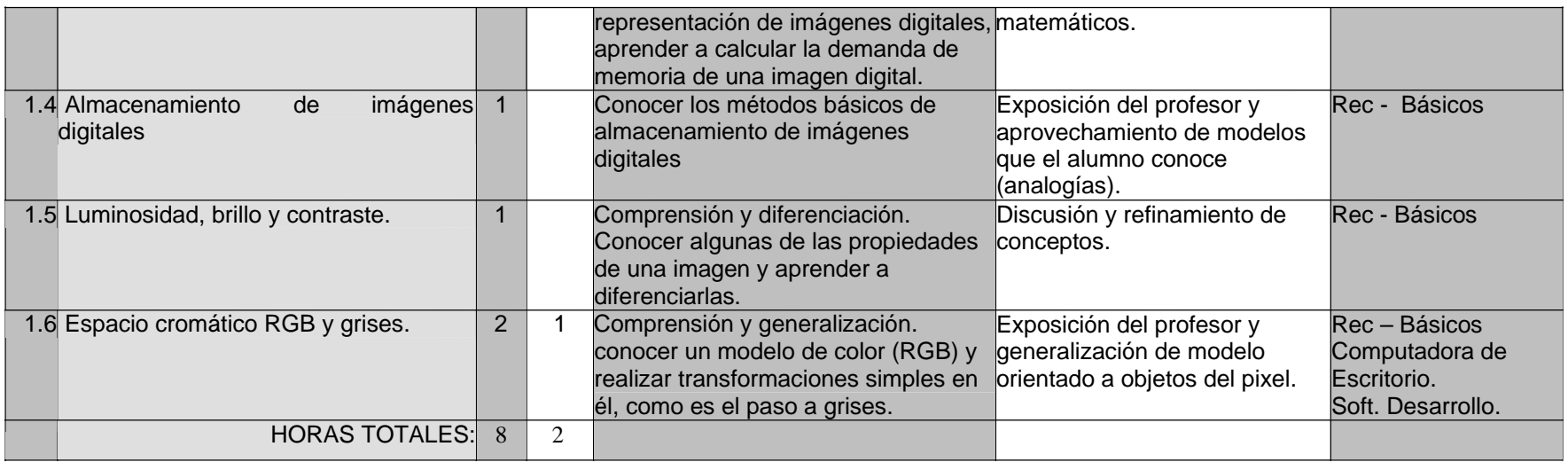

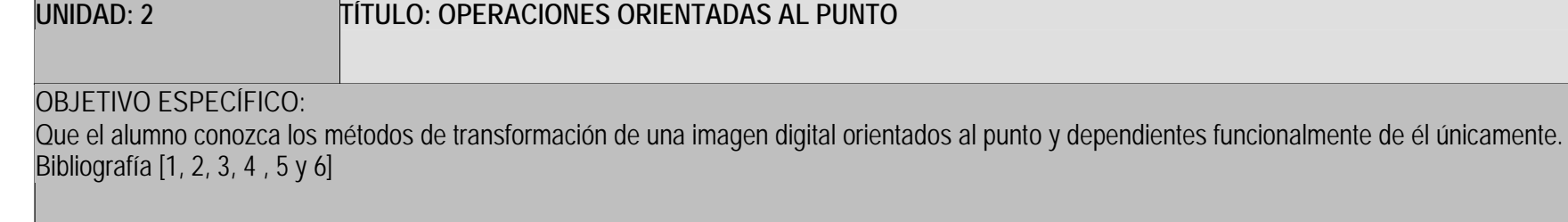

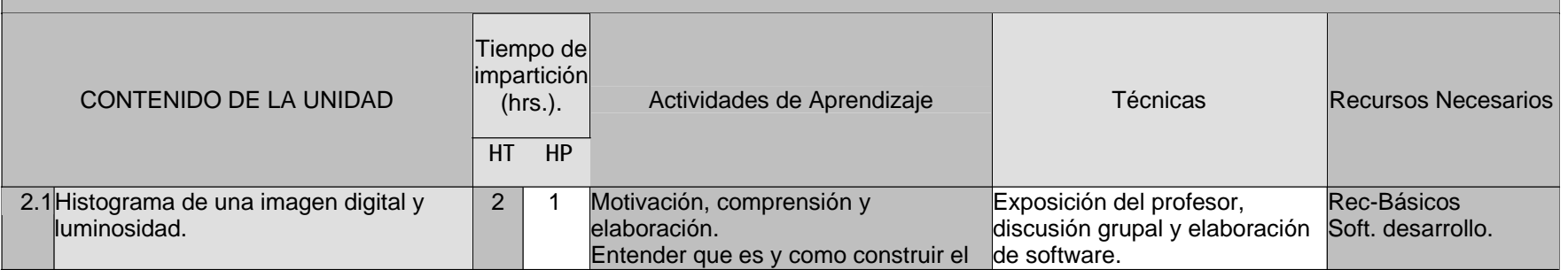

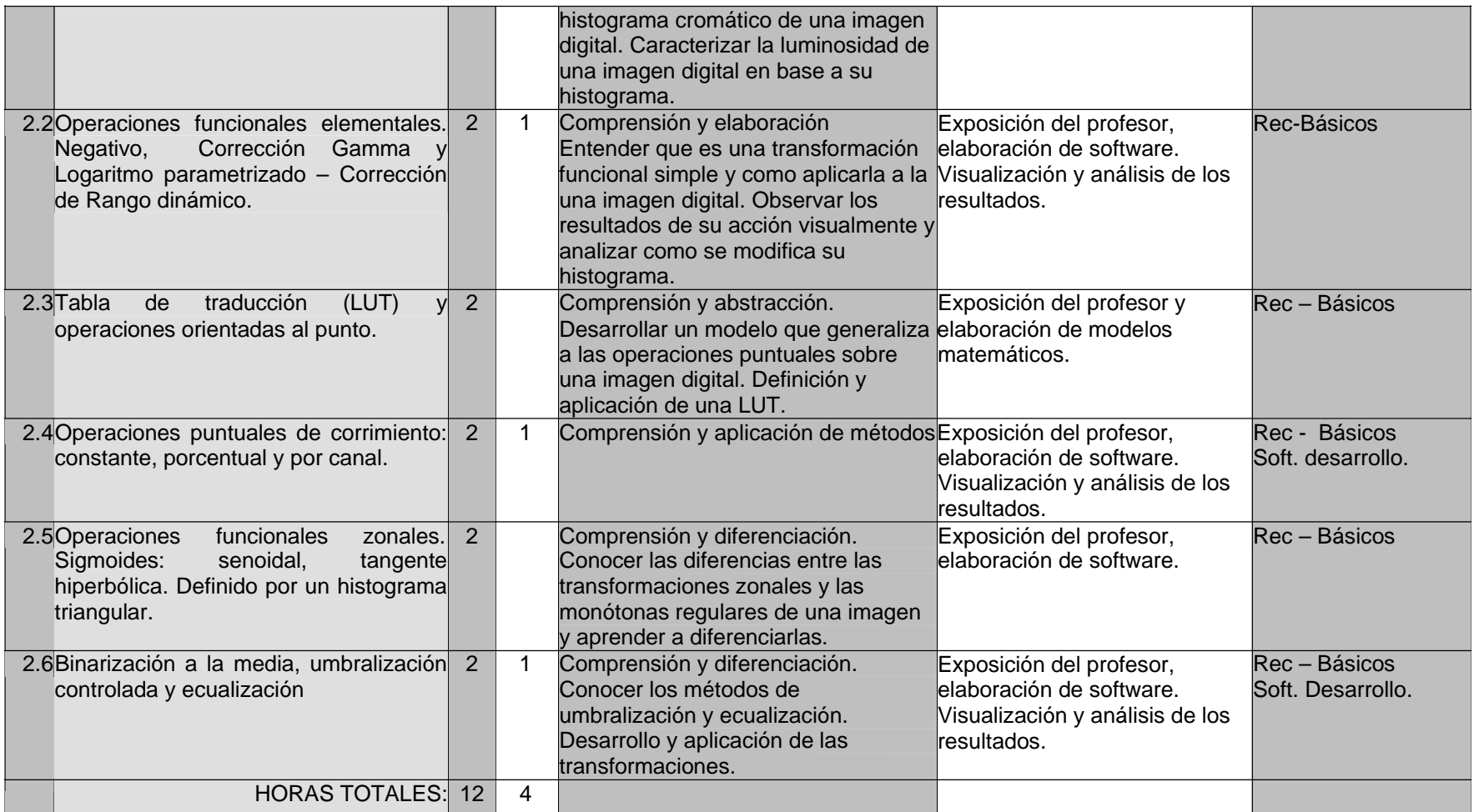

**UNIDAD: 3 TÍTULO: OPERACIONES ORIENTADAS A LA REGIÓN** OBJETIVO ESPECÍFICO:

Que el alumno conozca los métodos de transformación de una imagen digital dependientes de la vecindad de un punto (región). Bibliografía [1, 2, 3, 4 , 5 y 6]

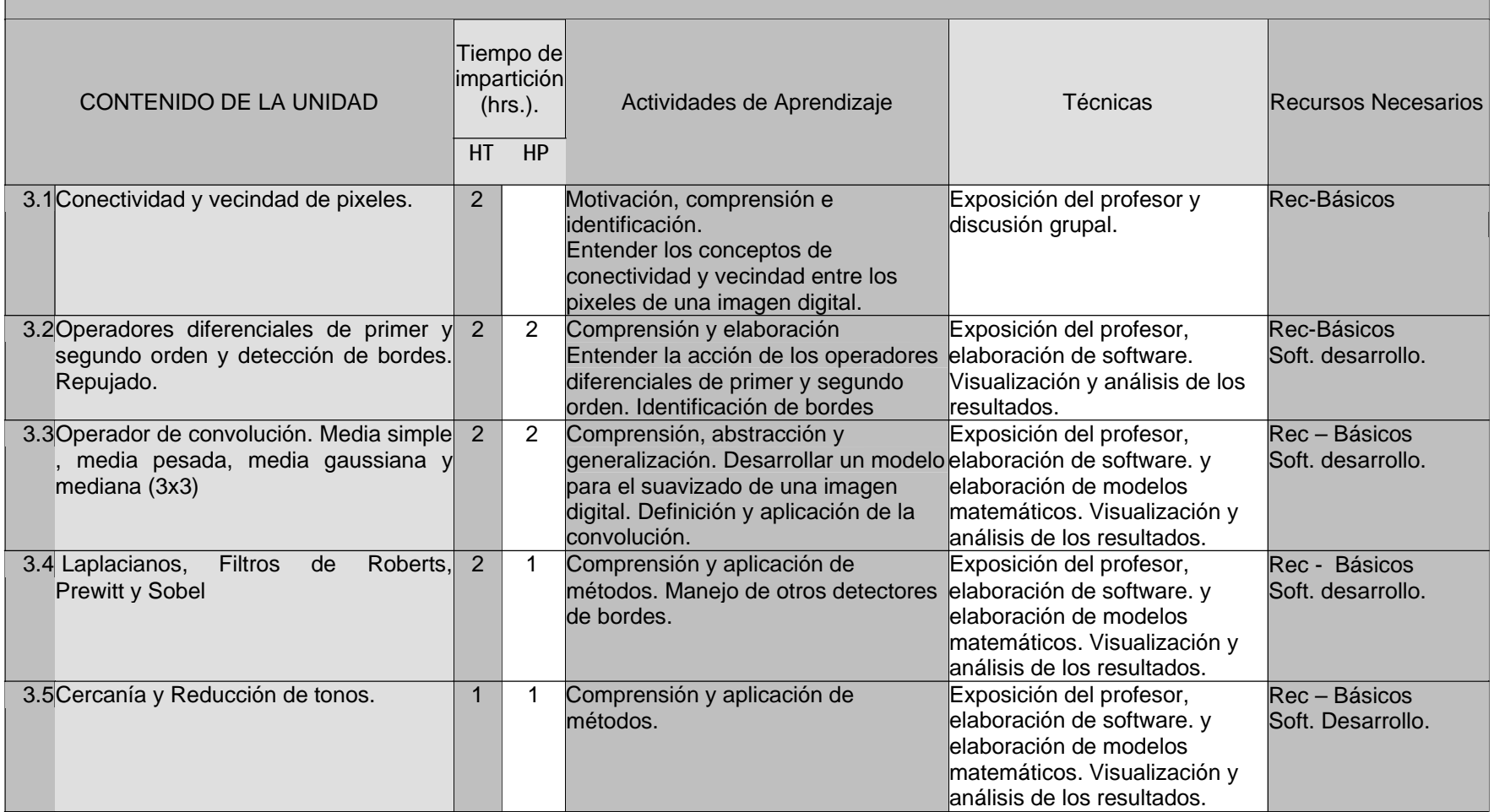

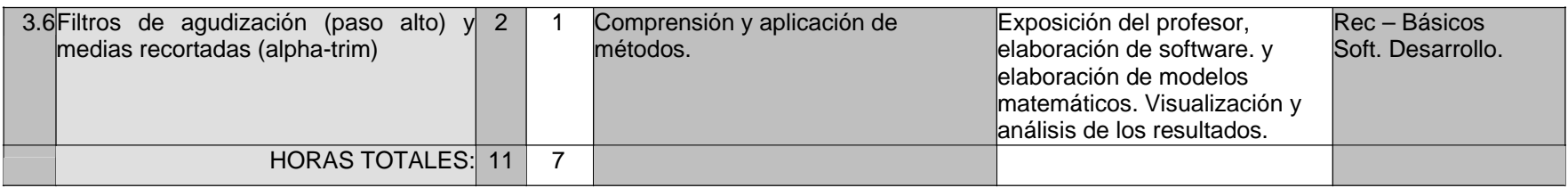

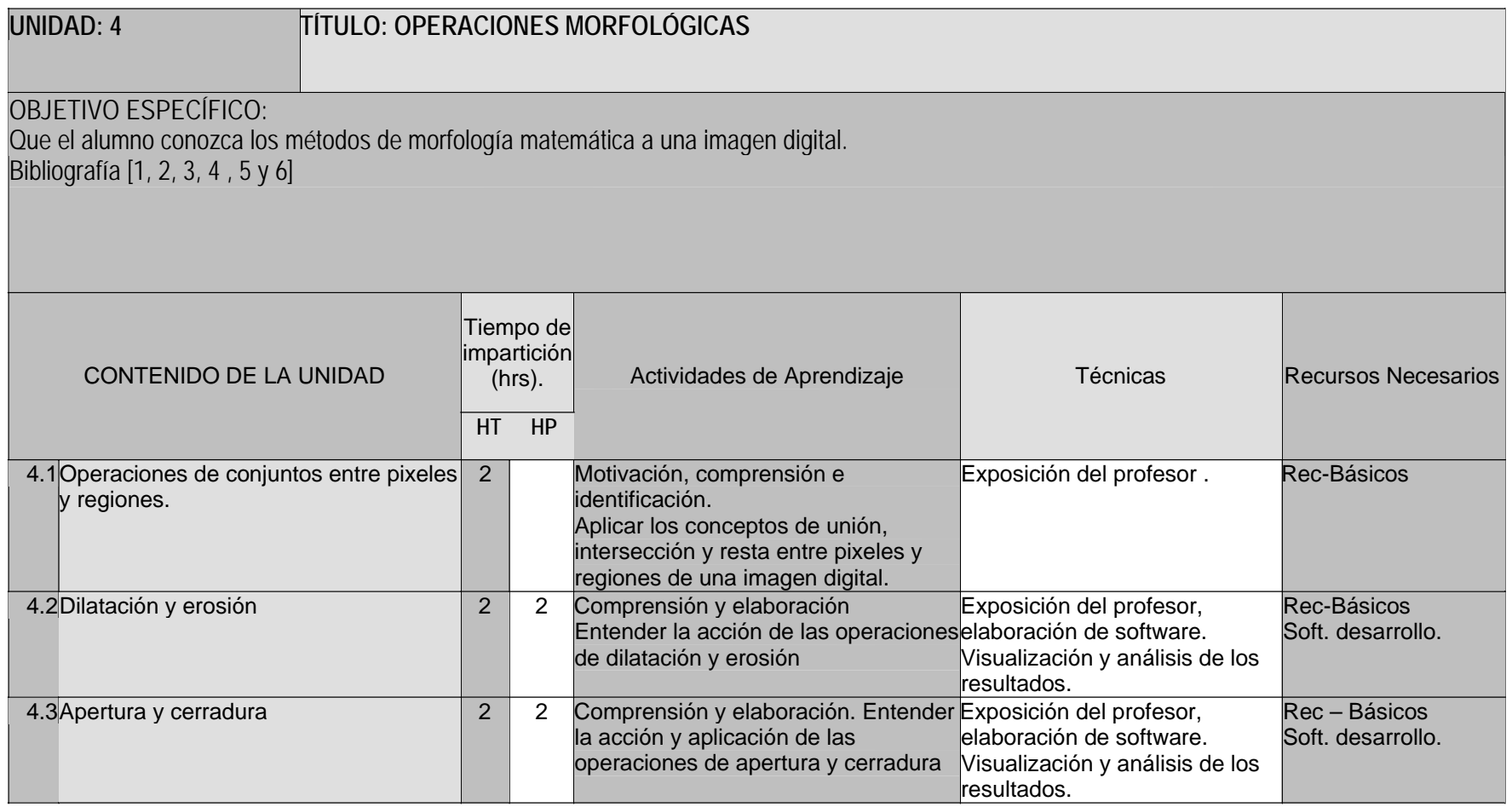

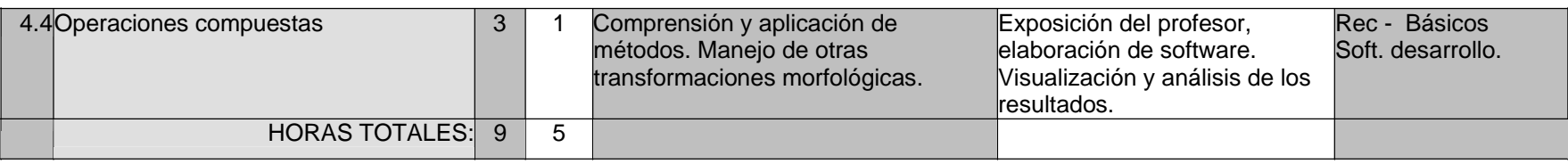

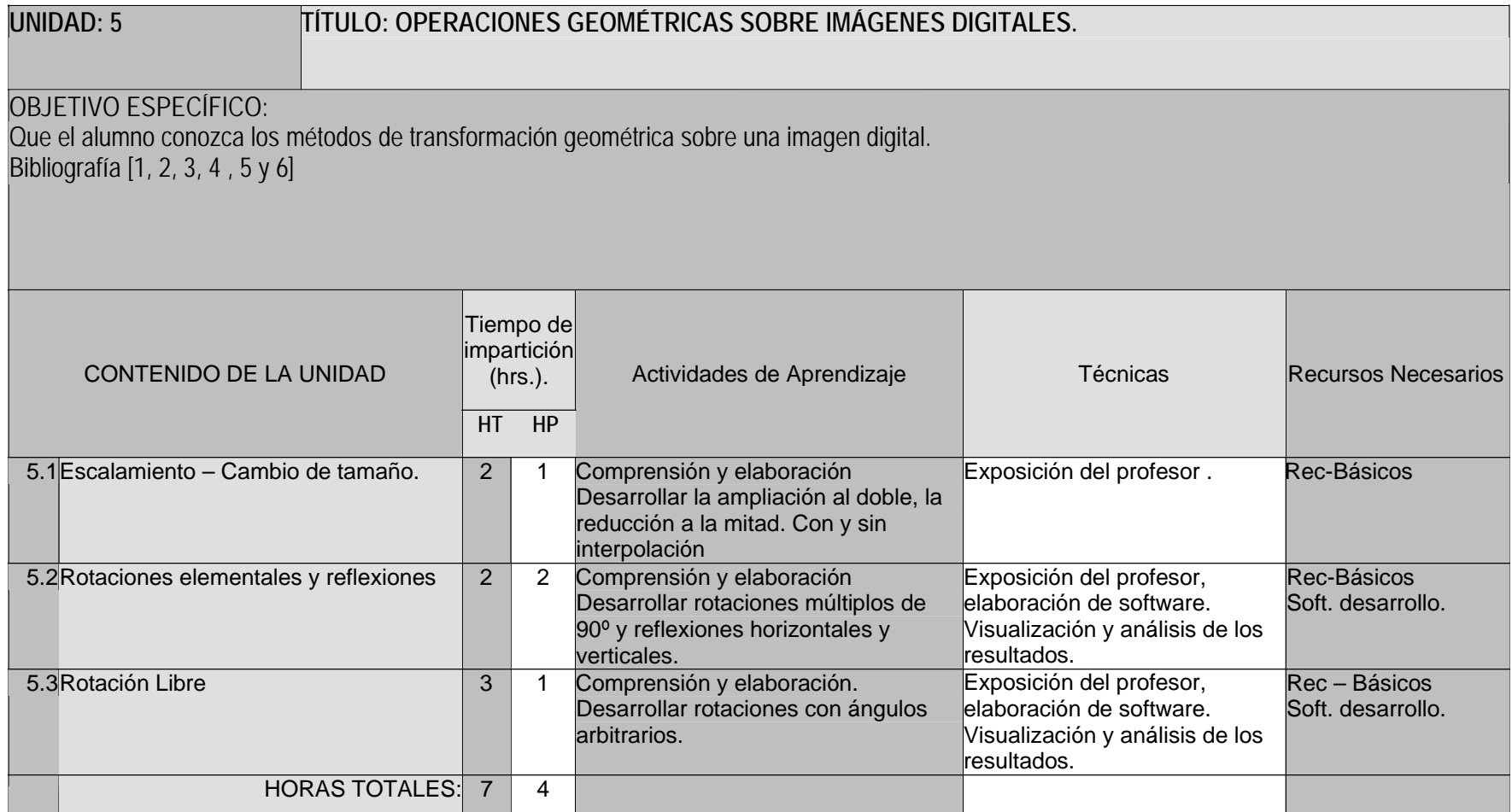

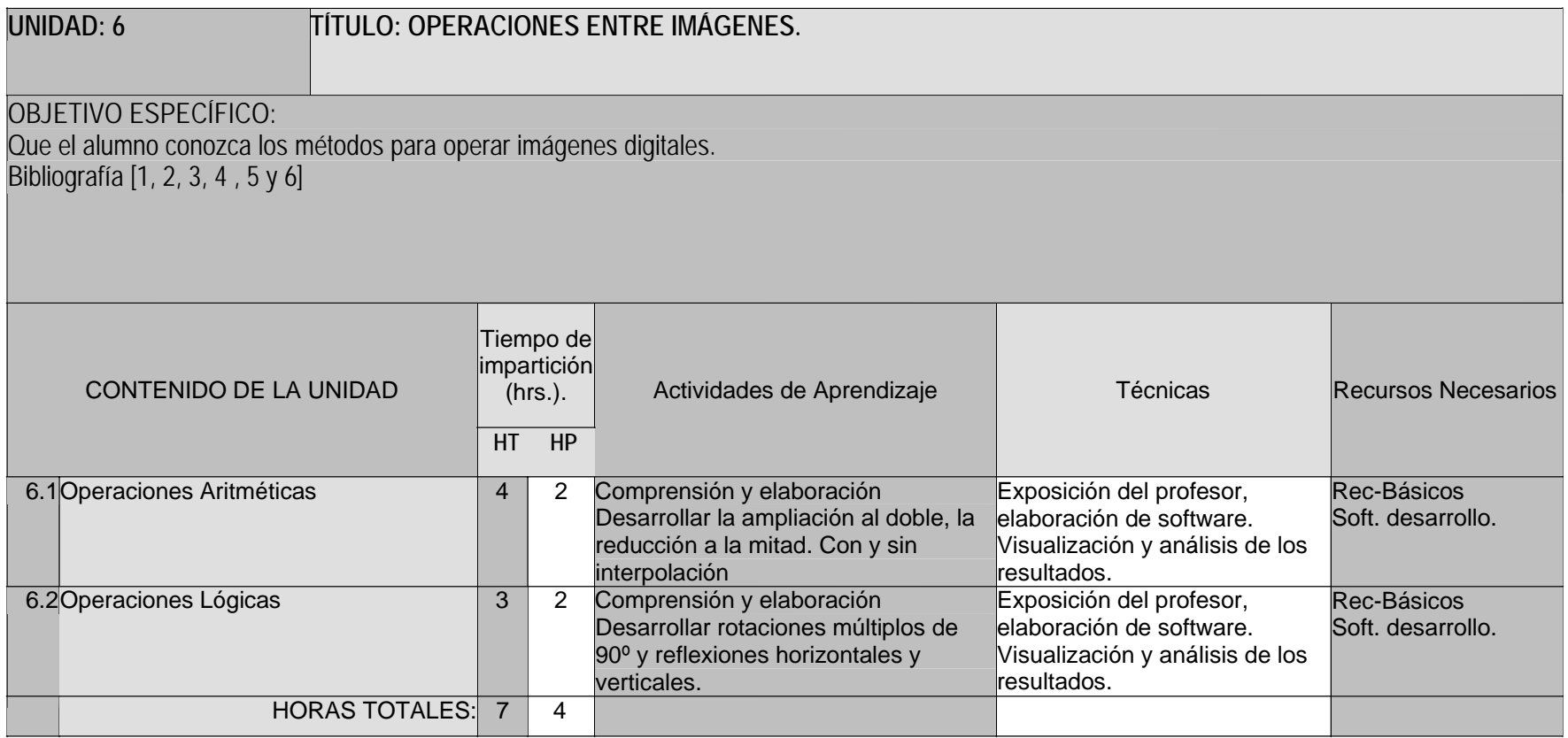

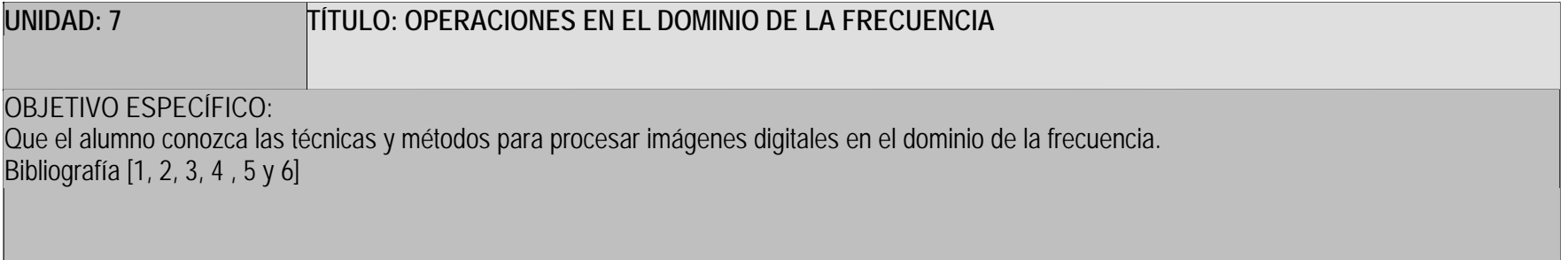

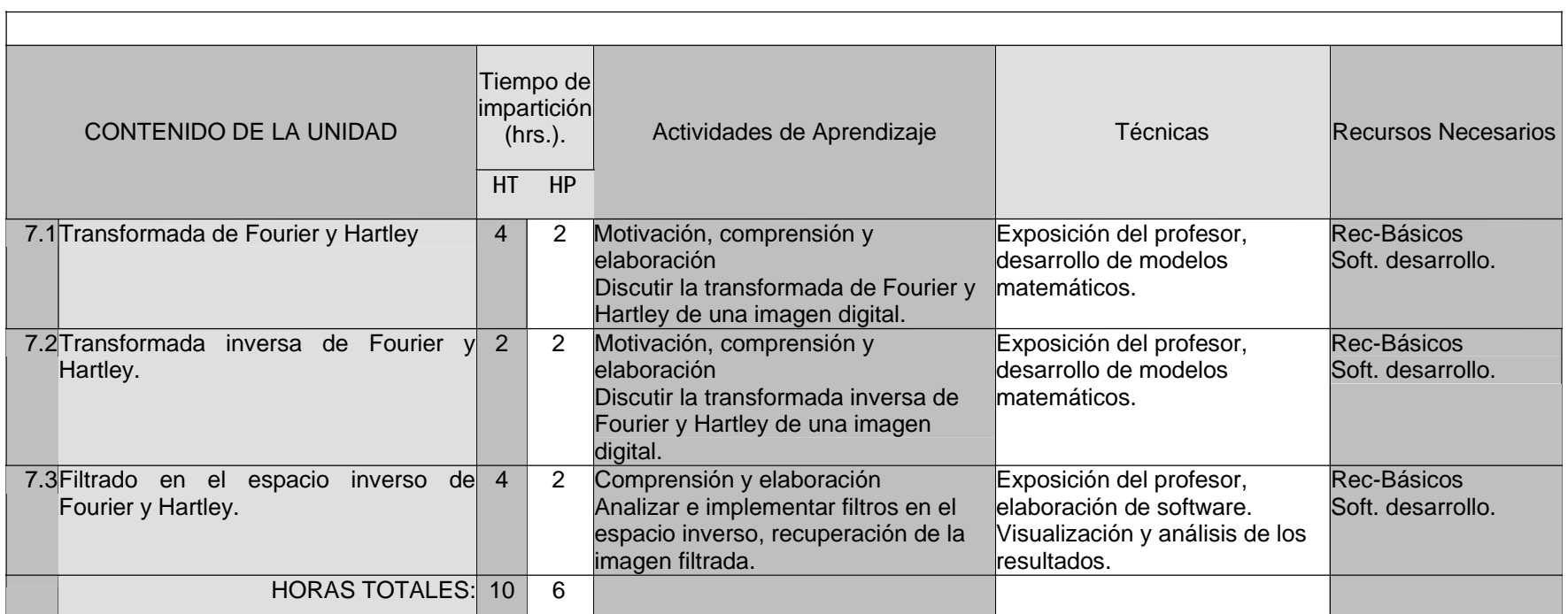

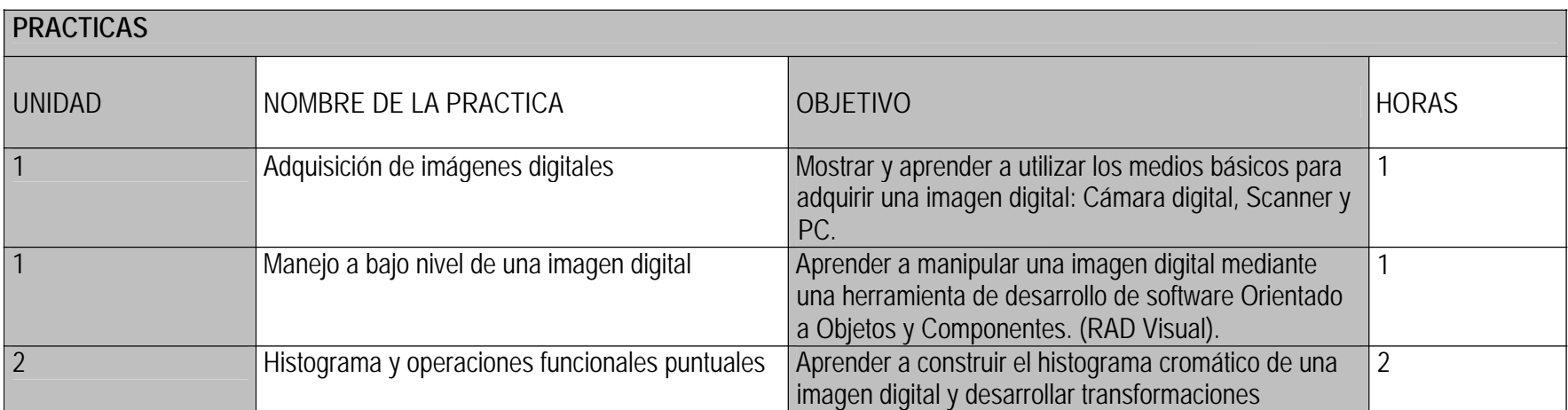

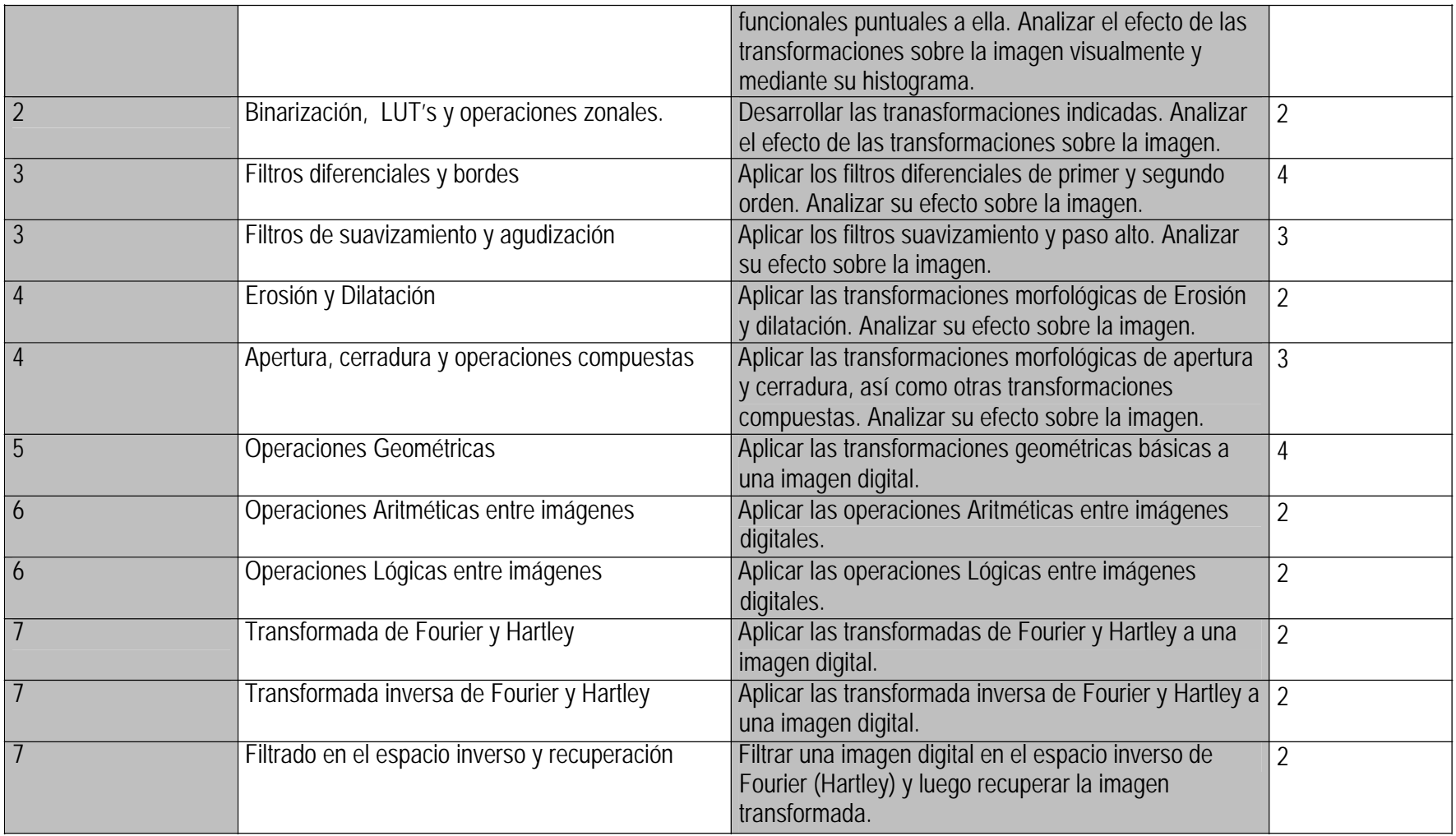

#### **CRITERIOS DE EVALUACIÓN**

#### **EXÁMENES PARCIALES DEPARTAMENTALES**

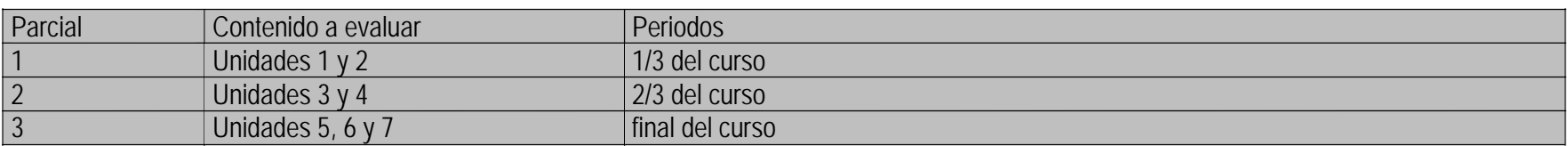

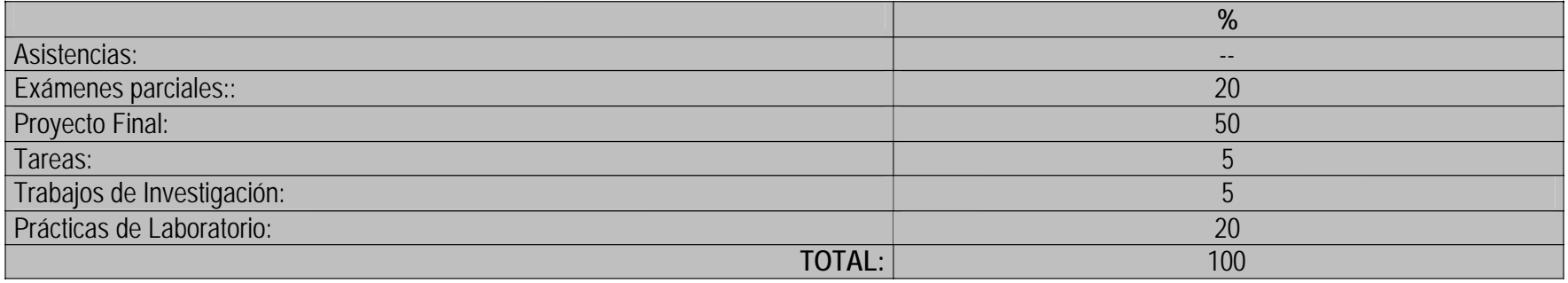

#### **REQUISITOS DE ACREDITACIÓN:**

- 1. Aprobar los exámenes parciales.
- 2. Entregar el proyecto final terminado, funcionando y documentado. En base a la especificación del profesor
- 3. Realizar y entregar los reportes del 90% de las prácticas.

#### **FOMENTO DE VALORES:**

- 1. Trabajo en equipo
- 2. Pertinencia, organización y claridad al desarrollar y reportar.

#### **BIBLIOGRAFÍA:**

- 1. González R.C. y Wood R. E., "Digital Image Processing", Prentice Hall, 2ª Edición, 2002. (B).
- 2. Pajares G. Y de la Cruz J. M., "Visión por Computador: Imágenes Digitales y aplicaciones", Alfaomega/Ra-ma, 2002, (B).
- 3. Parker, "Algorithms for Image Processing and Computer Vision", John Wiley, 1997. (C).
- 4. Castleman K., "Digital Image Processing", Prentice Hall, 1996. (C).
- 5. de la Escalera A. "Visión por Computador", Prentice Hall, 2001, (C).
- 6. Low A., "Introductory Computer Vision and Image Processing", McGraw Hill, 1991, (C).

B: Básico

C: Complementario

\_

## **TITULAR (RESPONSABLE) DE LA MATERIA:**

**Dr. Manuel Martín Ortíz**

### **FECHA DE ELABORACIÓN Y AUTOR(ES) DEL PROGRAMA:**

**Dr. Manuel Martín Ortíz**

**Dr. Ivo Pineda Torres**

**M.C. Graciano Cruz Almanza**